# PROG1

Prednášajúci: Tomáš Fabšič, tomas.fabsic[at]stuba.sk

Dôležitý citát:

*"The purpose of education is to replace an empty mind with an open one." —Malcolm S. Forbes.*

#### Najdôležitejšia informácia na dnešnej prednáške:

#### Programovať sa môžete naučiť iba tak, že **BUDETE VEĽA PROGRAMOVAŤ** !

Treba si to odsedieť za počítačom a **preriešiť veľa príkladov** !

#### Programovať sa môžete naučiť iba tak, že **BUDETE VEĽA PROGRAMOVAŤ** !

#### Treba si to odsedieť za počítačom a **preriešiť veľa príkladov !**

30 kreditov = 40 hodín práce do týždna

PROG1 = 6 kreditov = 8 hodín práce do týždňa (minimum)

#### Druhá najdôležitejšia informácia na dnešnej prednáške:

#### Treba začať naplno **od prvého týždňa!**

Ak zaspíte na začiatku, po pár týždňoch budete stratení!

(Platí aj pre tých, ktorí si myslia, že preberanú látku už ovládajú zo strednej školy.)

#### Výsledky z 2022/2023

Všetky termíny (účasť: 189)

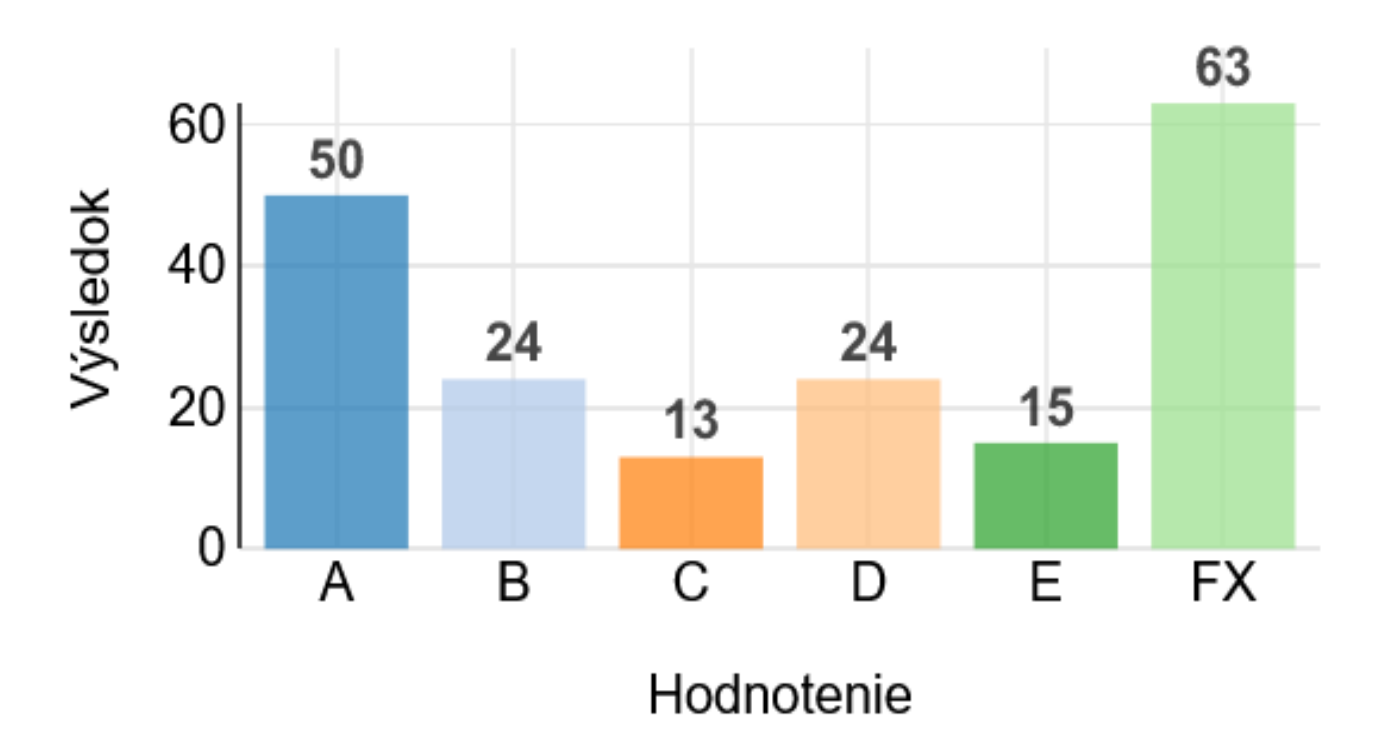

- Absolvujete prednášku v 1. týždni.
- Na cvičení v 1. týždni začnete riešiť príklady zo sady úloh pre 1. týždeň. (Ak niečomu nerozumiete, alebo Vám niečo robí ťažkosti, opýtate sa cvičiaceho.)

- Absolvujete prednášku v 1. týždni.
- Na cvičení v 1. týždni začnete riešiť príklady zo sady úloh pre 1. týždeň. (Ak niečomu nerozumiete, alebo Vám niečo robí ťažkosti, opýtate sa cvičiaceho.)
- Do prednášky v 2. týždni urobíte nasledovné:
	- Prečítate si odporúčanú časť z knihy.
	- Pokúsite sa vyriešiť každý z povinných príkladov zo sady pre prvý týžďeň.

- Absolvujete prednášku v 1. týždni.
- Na cvičení v 1. týždni začnete riešiť príklady zo sady úloh pre 1. týždeň. (Ak niečomu nerozumiete, alebo Vám niečo robí ťažkosti, opýtate sa cvičiaceho.)
- Do prednášky v 2. týždni urobíte nasledovné:
	- Prečítate si odporúčanú časť z knihy.
	- Pokúsite sa vyriešiť každý z povinných príkladov zo sady pre prvý týžďeň.
- Absolvujete prednášku v 2. týždni.
- Na cvičení v 2. týždni budete robiť nasledovné
	- Opýtate sa cvičiaceho na úlohy z 1. týždňa, ktoré ste nevedeli vyriešiť.
	- začnete riešiť príklady zo sady úloh pre 2. týždeň.

- Absolvujete prednášku v 1. týždni.
- Na cvičení v 1. týždni začnete riešiť príklady zo sady úloh pre 1. týždeň. (Ak niečomu nerozumiete, alebo Vám niečo robí ťažkosti, opýtate sa cvičiaceho.)
- Do prednášky v 2. týždni urobíte nasledovné:
	- Prečítate si odporúčanú časť z knihy.
	- Pokúsite sa vyriešiť každý z povinných príkladov zo sady pre prvý týžďeň.
- Absolvujete prednášku v 2. týždni.
- Na cvičení v 2. týždni budete robiť nasledovné
	- Opýtate sa cvičiaceho na úlohy z 1. týždňa, ktoré ste nevedeli vyriešiť.
	- začnete riešiť príklady zo sady úloh pre 2. týždeň.
- A tak ďalej...

# Kniha

Predmet bude vyučovaný podľa knihy:

Allen B. Downey: **Think Python 2e**

Kniha je dostupná na:

<http://greenteapress.com/thinkpython2/thinkpython2.pdf>

Každý týždeň z nej dostanete povinné čítanie.

# Kniha

Predmet bude vyučovaný podľa knihy:

Allen B. Downey: **Think Python 2e**

Kniha je dostupná na:

<http://greenteapress.com/thinkpython2/thinkpython2.pdf>

Každý týždeň z nej dostanete povinné čítanie.

Kniha je v anglickom jazyku! Spočiatku sa vám možno bude čítať ťažšie, ale treba v tom vytrvať a postupne to pôjde ľahšie a ľahšie.

# Pekný youtube kanál o informatike

<https://www.youtube.com/c/InformatikasMi%C5%A1om/featured>

Obsahuje aj kurz Pythonu!

### Domáca úloha

1. Prečítať prvé dve kapitoly z knihy. (A vyriešiť cvičenia v nich!)

2. Nainštalovať si Python 3. (Neskôr v tejto prednáške ukážem ako.)

3. Zúčastniť sa cvičenia a vyriešiť povinné príklady z cvičenia.

## Cvičenia – prihlasovacie údaje

#### **Pozrite si email v AISe!**

Nájdete tam správu s vašimi **prihlasovacími údajmi do počítačových učební.**

**Tieto údaje budete potrebovať na prvom cvičení!**

#### Cvičenia – odporúčaná výbava

#### 1. Notebook alebo USB kľúč

#### Cvičenia – odporúčaná výbava

#### 1. Notebook alebo USB kľúč

2. Zošit a pero!

### Cvičenia – odporúčaná výbava

- 1. Notebook alebo USB kľúč
- 2. Zošit a pero!

**3. Odvaha klásť cvičiacemu otázky !!!** (Na cvičeniach sme na to, aby sme vám pomáhali.)

#### Konzultácie

Po dohode mailom.

## Webstránka predmetu

<https://uim.fei.stuba.sk/predmet/b-prog1/>

Budú na nej:

- Prezentácie z prednášok.
- Zadania cvičení.
- Zadania projektov.
- Pomocné materiály.

# Webstránka z akad. roku 2021/2022

<https://uim.fei.stuba.sk/b-prog1-2021/>

- Sú na nej aj videá z prednášok z minulého roka. (minulý rok sa učilo online)
- Tento rok bude obsah prednášok veľmi podobný.

## Hodnotenie

50 bodov za semester 50 bodov skúška (ešte sa nevie, či skúška bude prezenčne alebo dištančne)

Podmienky absolvovania:

1. aspoň 25 bodov za semester (podmienka na udelenie zápočtu)

- 2. aspoň 25 bodov zo skúšky
- 3. dokopy aspoň 56 bodov

Body za semester:

- 1. dva testy (40 bodov)
- 2. projekt (10 bodov)

## O čom bude tento predmet?

Budeme sa učit ako písať počítačové programy.

Ak chceme, aby počítač niečo vykonal, musíme mu krok po kroku povedať, čo má robiť. (programovanie je tak trochu ako písanie receptov na varenie :)

## O čom bude tento predmet?

Budeme sa učit ako písať počítačové programy.

Ak chceme, aby počítač niečo vykonal, musíme mu krok po kroku povedať, čo má robiť. (programovanie je tak trochu ako písanie receptov na varenie :)

> *Počítač má jednu dobrú vlastnosť: Vždy urobí presne to, čo mu poviete. Ale má aj jednu zlú vlastnosť: Vždy urobí presne to, čo mu poviete.*

# O čom bude tento predmet?

Vyberám z knihy:

*"The single most important skill for a computer scientist is problem solving.*

*Problem solving means:*

- *the ability to formulate problems,*
- the ability to think creatively about solutions,
- *The ability to express a solution clearly and accurately."*

# Python a iné programovacie jazyky

### Inštalácia Pythonu

Inštalujte si Python 3 z

<https://www.python.org/>

#### Spustenie Pythonu

Spustite aplikáciu **IDLE**

## Python – interaktívny mód

### Python – skriptovací mód

- 
- 
- 
- -
- -

# Hodnoty (values)

5 – hodnota typu **integer** (cele cislo) 5.0 – hodnota typu **float** (desatinne cislo) 'Hello world!' - hodnota typu **string** (retazec)

**Premenná = meno, ktorým označíme nejakú hodnotu**

#### **Premenná = meno, ktorým označíme nejakú hodnotu**

N=10 - tento príkaz nazývame **priradením** (assignment). Vytvoríme ním premennú N a priradíme jej hodnotu 10 (tým zabezpečíme, že Python bude s N pracovať ako s hodnotou 10).

#### **Premenná = meno, ktorým označíme nejakú hodnotu**

N=10 - tento príkaz nazývame **priradením** (assignment). Vytvoríme ním premennú N a priradíme jej hodnotu 10 (tým zabezpečíme, že Python bude s N pracovať ako s hodnotou 10).

Meno premennej si môžete zvoliť ľubovoľne, musí ale spĺňať isté pravidlá. Napríklad nemôže začínať číslicou. (viac pravidiel je v knihe)

#### **Premenná = meno, ktorým označíme nejakú hodnotu**

N=10 - tento príkaz nazývame **priradením** (assignment). Vytvoríme ním premennú N a priradíme jej hodnotu 10 (tým zabezpečíme, že Python bude s N pracovať ako s hodnotou 10).

Meno premennej si môžete zvoliť ľubovoľne, musí ale spĺňať isté pravidlá. Napríklad nemôže začínať číslicou. (viac pravidiel je v knihe)

Pozor! Pri priradení musí byť meno premennej naľavo (10=N je neplatný príkaz)

### Premenné: príklad

N=10  $N=5$  $N=N+1$ print(N)

### Premenné: príklad

 $N=10$  $N=5$  $N=N+1$ print(N)

Tento skript vypíše: 6

V príkaze N=N+1 sa najskôr ohodnotí pravá strana a tá sa potom priradí do N.

## Premenné: príklad

 $N=10$  $N=5$  $N=N+1$ print(N)

Tento skript vypíše: 6

V príkaze N=N+1 sa najskôr ohodnotí pravá strana a tá sa potom priradí do N.

#### **Pri priradení sa najskôr ohodnotí pravá strana a jej hodnota sa potom priradí ľavej strane!**

### Spajanie retazcov: operator +

ret1="student sa musi" ret2=" vela ucit" ret $3$ = ret $1$  + ret $2$ print(ret3)

Vypíše:

student sa musi vela ucit

# Spájanie reťazcov: operátor \*

ret1="Programovat! "  $ref2=ref1*3$ print(ret2)

Vypíše:

Programovat! Programovat! Programovat!

### Komentáre

-začínajú sa znakom #

### Debugovanie

Všímajte si výpisy v Shelli !